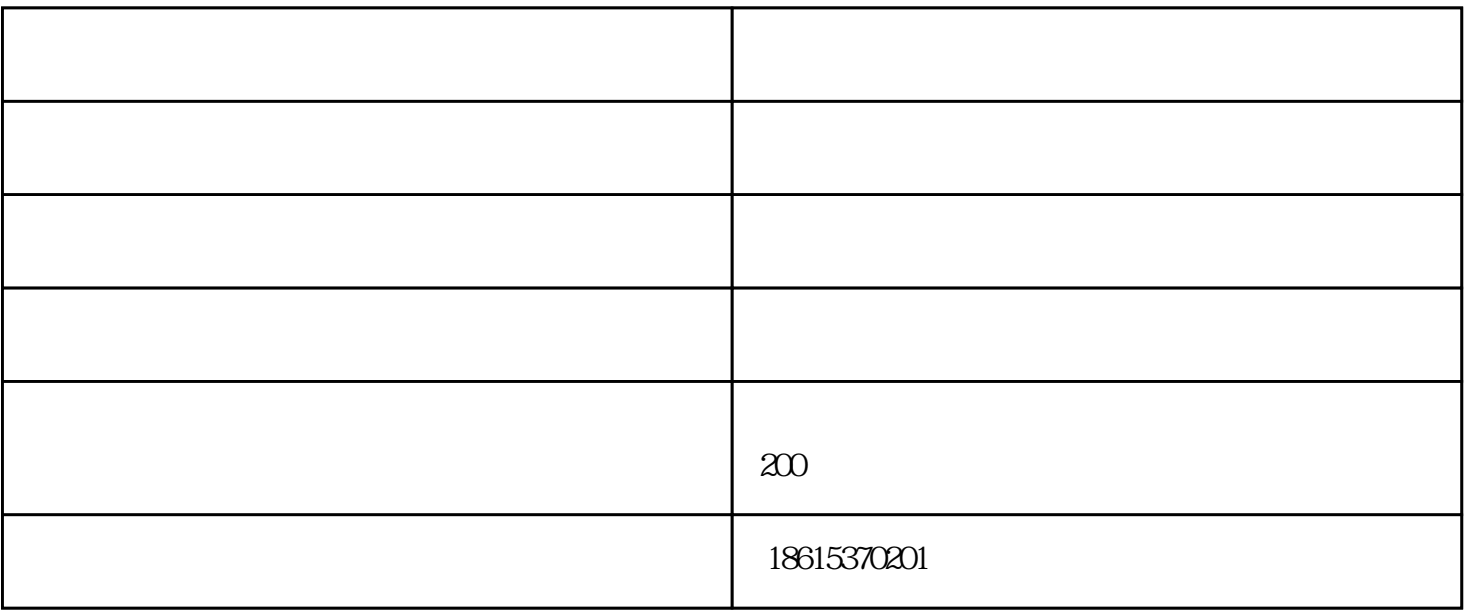

 $1$ 

 $1$ 

 $2$ 

 $3 \times 10^{-10}$ 

 $2<sub>0</sub>$ 

 $\mathcal{R}$ 

 $3 \times 1$ 

 $1$ 

 $2$ 

 $2$ 

 $3 \times 10^{-1}$ 

 $3\,$ 

 $1$ 

 $\frac{u}{\sqrt{2}}$ 

 $2 \longrightarrow$ 

导向标识设计-鱼台标识设计-点创广告由济宁市点创广告有限公司提供。行路致远,砥砺前行。济宁市 企业,与您一起飞跃,共同成功!同时本公司还是从事济宁校企业文化建设,济宁建文化建设,济宁廉政

 $3 \longrightarrow$ 

用亚克力板(有机玻璃板)、玻璃钢、PVC板、阳光板、弗龙板等等。

 $1$ 

 $\mathbf 1$